**Ecole Nationale Supérieure de Formation de l'Enseignement Agricole**

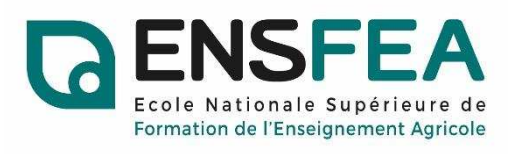

**Formation pour la titularisation des fonctionnaires-stagiaires concours externe** 

# **Les situations d'évaluation du BTSA rénové, méthodologie et exemples**

Liza MUNSCH avec Camille PARISELLE

**Mai 2022**

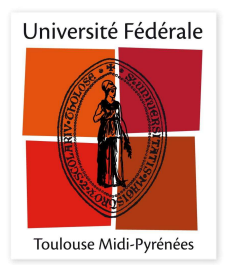

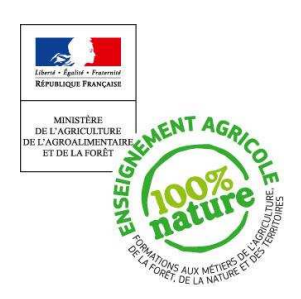

## **La ressource**

## **A.Elaboration de la ressource**

#### **1. Rappel de l'objectif**

L'objectif de notre ressource est de faciliter l'implication des enseignants dans la mise en place de cette réforme, en particulier les enseignants de matières générales. Notre enquête exploratoire et l'atelier réalisé à l'ENSFEA, ont fait ressortir la difficulté des enseignants à travailler en interdisciplinarité et à créer des situations d'évaluation. De plus, les situations d'évaluation sont la base de la construction des unités d'enseignement et donc de la construction de la formation toute entière au sein de l'établissement. C'est pourquoi nous avons choisi de créer une ressource qui faciliterait la réalisation d'une situation d'évaluation au sein d'une équipe pédagogique.

#### **2. Choix du type de ressource**

Nous avons choisi de réaliser un guide qui contient l'ensemble des documents ou des liens vers les documents nécessaires à la mise en place et à la validation d'une situation d'évaluation afin de permettre aux enseignants de gagner du temps. D'autre part, nous avons choisi de réaliser un exemple de situation d'évaluation contextualisée dans lequel plusieurs enseignants de matière générale interviennent, afin d'illustrer et d'aider à comprendre les attendus d'une situation d'évaluation. Cet exemple n'a pas vocation à faire office de modèle, car chaque situation d'évaluation est propre à chaque établissement.

#### **3. Mise en forme**

Un des enjeux pour la réalisation de ce guide est de créer un outil facile d'emploi afin que les équipes aient envie de l'utiliser et l'utilisent.

La réalisation d'un support informatique était donc une évidence car à l'heure actuelle tout se passe par voie informatique. Nous avons choisi d'utiliser l'outil « Padlet ». C'est un outil collaboratif en ligne. Le principe est de réaliser un « mur virtuel » qu'on peut alimenter avec toutes sortes de documents afin de les diffuser. Les avantages de cet outil sont multiples. Il permet :

- de mettre des documents et des liens vers des documents présentés dans l'ordre chronologique de leur utilisation ;
- la réalisation d'une ressource attrayante et facile d'utilisation grâce à une interface ludique, ergonomique, organisée et synthétique **;**
- de diffuser facilement la ressource grâce à un simple lien et un QR code ;
- de faire évoluer la ressource, pour par exemple l'alimenter avec d'autres documents ou d'autres exemples de situations d'évaluation.

### **4. Présentation du Padlet**

Le Padlet est accessible sur un ordinateur ou un smartphone grâce au liens et QR code suivant :

Liens : https://padlet.com/camillepariselle/9zov0zznaxd2cao9

QR code :

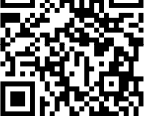

Ce mur en ligne est constitué :

- du lien chlorofil.fr qui renvoi aux vidéos de présentation de la réforme ;
- du lien chlorofil.fr qui renvoi directement à la page consacrée au BTSA VO rénovée ;
- d'une présentation PowerPoint synthétique de la réforme ;
- de l'énoncer d'un exemple de situation d'évaluation interdisciplinaire ;
- de la grille d'évaluation de cet exemple de situation d'évaluation ;
- de la grille d'autodiagnostic renseignée à partir de cette situation d'évaluation.

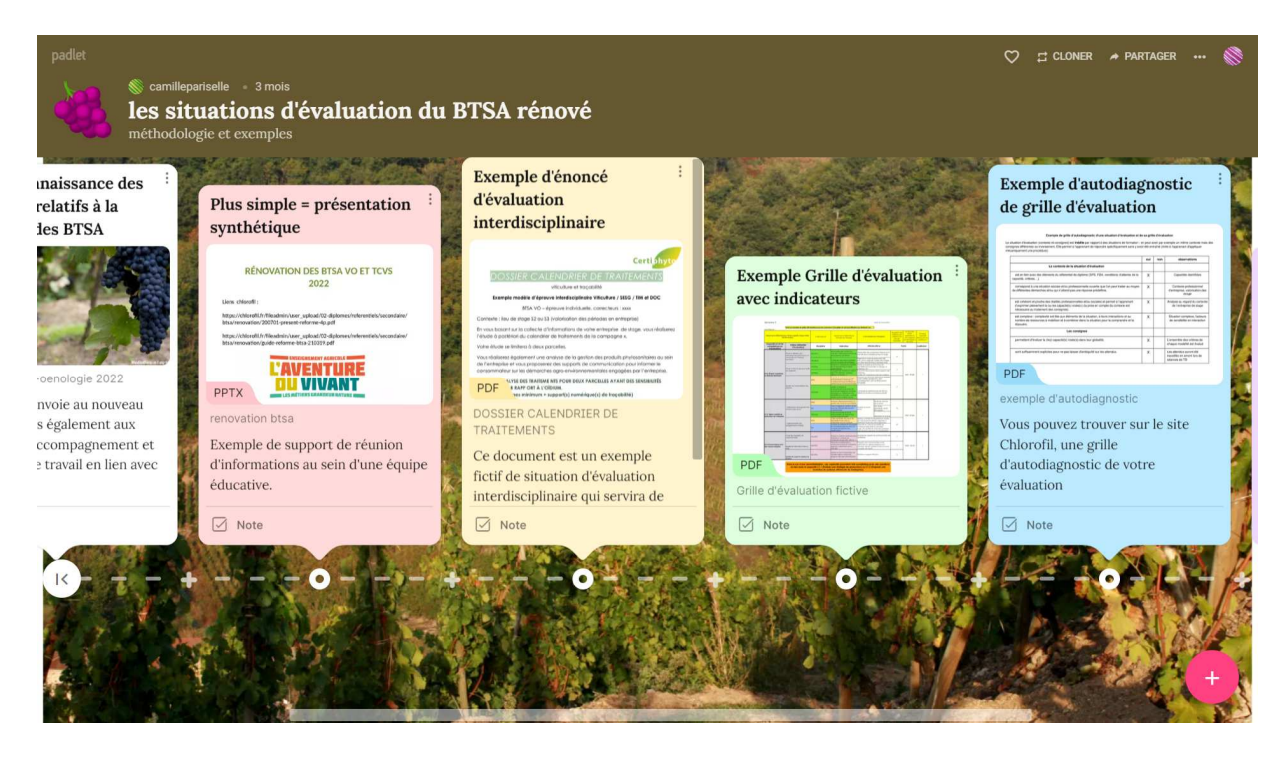

*Figure 1 : capture écran de l'interface Padlet de la ressource* 

Nous avons choisi de réaliser une situation d'évaluation interdisciplinaire dans laquelle on retrouve la viticulture comme discipline technique, les sciences économiques, sociales et de gestion (SESG) comme discipline professionnelle et la documentation ou l'éducation socioculturelle (ESC) et les Techniques de l'Information et du Multimédia (TIM) comme disciplines générales. De plus, cette situation d'évaluation s'appuie sur des données recueillies par les étudiants lors d'une période de formation en milieu professionnelle, recommandation du référentiel de formation. Ce qui nous a permis de réaliser une situation d'évaluation complexe.

### **B. Méthodologie de validation de la ressource**

Afin de valider notre ressource, nous avons décidé de la faire tester par des enseignants de matières générales et ensuite de nous entretenir avec eux afin de recueillir leurs impressions et leurs propositions d'amélioration.

Nous avons élaboré un questionnaire relatif à l'utilisation de notre ressource (annexe 2). Le lien ou le QR code de la ressource sera envoyé par mail avec le lien du questionnaire à des enseignants en BTS. Ce sera un questionnaire quantitatif visant si possible un maximum de disciplines. Il s'agit d'un questionnaire mixte très bref comportant 6 questions ouvertes et fermées.

La première question est une question introductive où le sondé doit indiquer sa discipline, puis nous demandons si la ressource leur semble utile, si elle leur a permis de mieux comprendre les nouvelles modalités d'évaluation et si les exemples proposés leur semblent pertinents. Nous leur demandons ensuite si ce guide va modifier leurs méthodes de construction d'évaluation. Enfin, nous leur demandons par une question ouverte, s'ils ont des suggestions d'amélioration.

Pour compléter ce questionnaire, nous allons réaliser deux entretiens qualitatifs semidirectifs chacune de nous dans nos EPL respectifs. Nous allons nous rapprocher des enseignants de documentation, d'ESC et de TIM en priorité ou d'autres enseignants de matière générale, en essayant d'interroger une personne enthousiaste et une personne réfractaire à la mise en place de cette réforme, afin d'avoir des points de vue différents sur notre ressource.